### Felder

#### M. Jakob

Gymnasium Pegnitz

28. April 2015

<span id="page-0-0"></span>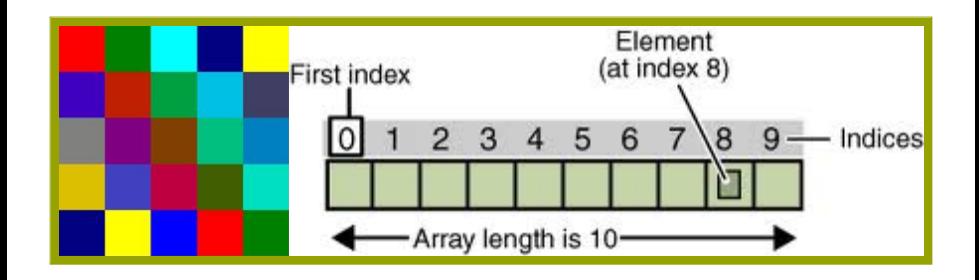

メロト メ御 トメ ミト メモト

Ε

 $299$ 

### Inhaltsverzeichnis

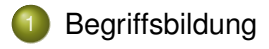

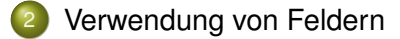

K ロ ▶ K @ ▶ K 할 ▶ K 할 ▶ ... 할

 $299$ 

#### **Gliederung**

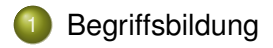

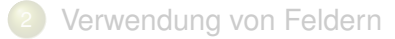

E

<span id="page-2-0"></span> $299$ 

イロト イ御 トイ ヨ トイ ヨト

### Beispiel — Ergebnistabelle 100m-Lauf

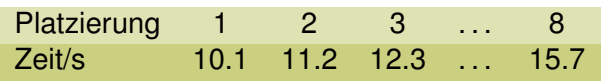

<span id="page-3-0"></span> $299$ 

イロメイ部 メイミメイミメー

## Beispiel — Ergebnistabelle 100m-Lauf

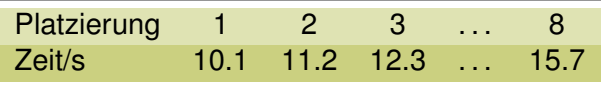

#### Felder

auch Arrays genannt, benutzt man um Attribute zu einem Paket mit nummerierten Zellen zusammenzufassen. Die Anzahl der Zellen hießt Länge des Arrays. Die Nummer einer Zelle wird auch Index genannt. Die erste Zelle besitzt in Java den Index 0.

<span id="page-4-0"></span>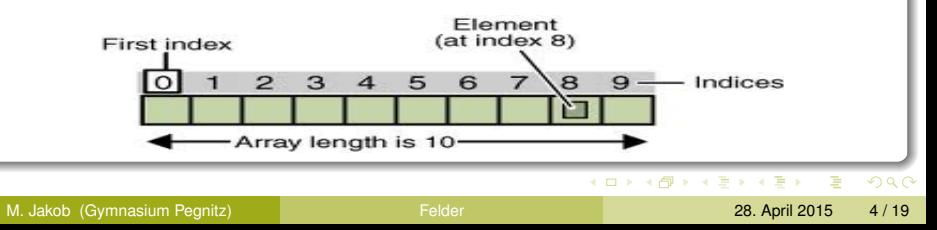

### Beispiel — Ergebnistabelle 100m-Lauf

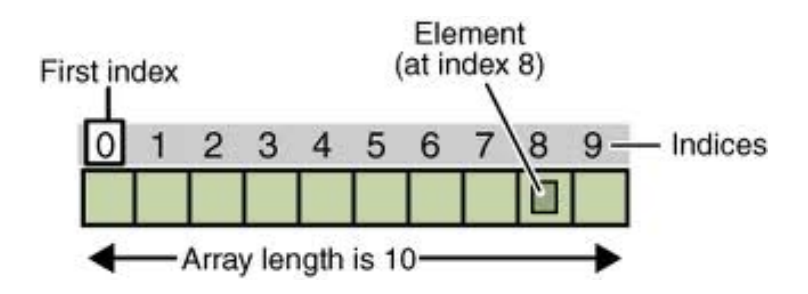

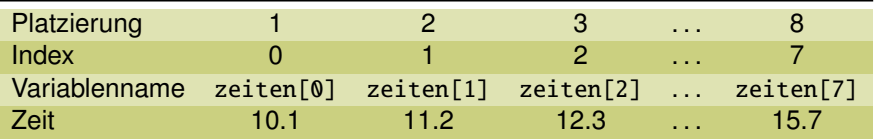

<span id="page-5-0"></span>4 ロ ト ィ *同* ト  $\rightarrow$   $\equiv$   $\rightarrow$ Ξ  $\Omega$  $\mathcal{A}$ 

### Das Erzeugen von Feldern in Java ...

#### ... ist ein dreistufiger Prozess. Beispiel

```
1 private double \lceil zeiten;
2 \midzeiten = new double[8];
3 | zeiten[0] = 10.1;4 | zeiten[1] = 11.1;5 \cdot \cdot \cdot
```
<span id="page-6-0"></span> $\Omega$ 

 $\mathbf{A}$   $\mathbf{B}$   $\mathbf{B}$   $\mathbf{A}$   $\mathbf{B}$   $\mathbf{B}$ 

### Das Erzeugen von Feldern in Java ...

#### . . . ist ein dreistufiger Prozess. Beispiel

```
1 private double \lceil zeiten;
2 \times 2 zeiten = new double[8]:
3 | zeiten[0] = 10.1;4 | zeiten[1] = 11.1;5 \cdot \cdot \cdot
```
- <sup>1</sup> Deklaration eines Feldes (erkennbar an den []) mit dem Namen zeiten das mehrere double-Werte speichern kann
- <sup>2</sup> Festlegen der Länge des Feldes (hier 8). Dies erfolgt meist im Konstruktor.
- **3** Belegung des Feldes mit Werten.

<span id="page-7-0"></span> $\Omega$ 

イロト イ押ト イヨト イヨ

### Erzeugen von Feldern — kompakt

#### in drei Stufen:

```
1 private double[] zeiten;
2 \times 2 zeiten = new double [8]:
3 |zeiten[0] = 13.1;4 ...
```
#### in zwei Stufen:

```
1 private double[] zeiten = new double[8];
2 \text{ zeiten} [0] = 10.1;
3 ...
```
o in einer Stufe:

 $1$  private double[] zeiten =  ${10.1, 11.1, 12.3}$ , 12.4 , 12.6 , 13.0 , 13.5 , 15.7};

<span id="page-8-0"></span> $\Omega$ 

 $\mathbf{A} \oplus \mathbf{B}$  and  $\mathbf{A} \oplus \mathbf{B}$  and  $\mathbf{B}$ 

### **Gliederung**

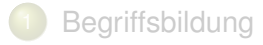

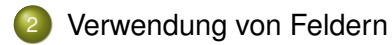

E

<span id="page-9-0"></span> $299$ 

イロト イ御 トイ ヨ トイ ヨト

#### Einführungsbeispiele

```
1 | private double [] zeiten = \{10.1, 11.1, 12.3, \}12.4 , 12.6 , 13.0 , 13.5 , 15.7};
2 \vert \ldots3 System.out.println("Beste Zeit: "+zeiten[0]);
4
5 System.out.println(
6 "Geschwindigkeit: "+zeiten [0]/100+"m/s"
7 );
8
9 System.out.println(
10 | "Teilnehmerzahl: "+zeiten.length
11);
```
<span id="page-10-0"></span> $\Omega$ 

#### Ausgabe aller Zeiten — Holzhackermethode

```
1 ...
2 \mid System.out.println("Platz 1: "+zeiten[0]);3 System.out.println("Platz 2: "+zeiten [1]);
4 System.out.println("Platz 3: "+zeiten [2]);
5 \cdot \cdot \cdot6 \mid System.out.println("Platz 8: "+zeiten[7]);
```
<span id="page-11-0"></span> $\Omega$ 

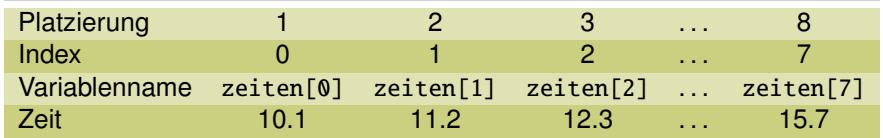

造

<span id="page-12-0"></span> $299$ 

イロメイ部 メイミメイミメー

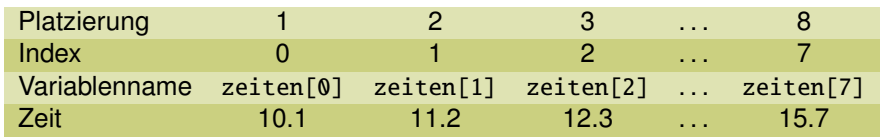

<sup>1</sup> wiederhole für die Zellen 0,..,7 des Feldes 2 Ausgabe: Platzierung und Zeit; 3 endewiederhole;

<span id="page-13-0"></span> $\Omega$ 

 $(0,1)$   $(0,1)$   $(0,1)$   $(1,1)$   $(1,1)$   $(1,1)$ 

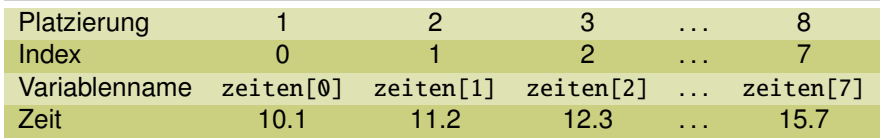

<sup>1</sup> wiederhole für die Zellen 0,..,7 des Feldes 2 Ausgabe: Platzierung und Zeit; 3 endewiederhole;

wird zu

<sup>1</sup> wiederhole für die Zellen mit Index 0,..,7  $2$  Ausgabe: index  $+1$  und zeiten[index]; 3 endewiederhole;

 $\equiv$ 

<span id="page-14-0"></span> $\Omega$ 

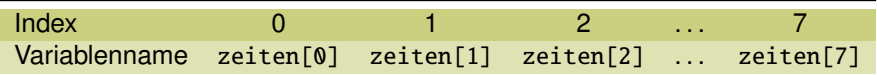

```
1 index=0:
2 Wiederhole zeiten.length mal
_3 | Ausgabe: index +1 und zeiten[index];
4 \mid index = index +1;
5 endewiederhole;
```
<span id="page-15-0"></span> $\Omega$ 

 $\mathcal{A}$   $\overline{\mathcal{B}}$   $\rightarrow$   $\mathcal{A}$   $\overline{\mathcal{B}}$   $\rightarrow$   $\mathcal{A}$   $\overline{\mathcal{B}}$   $\rightarrow$ 

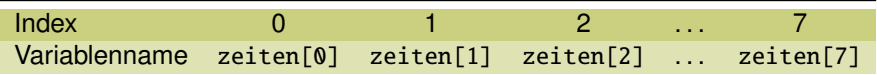

```
1 index=0:
2 Wiederhole zeiten.length mal
_3 | Ausgabe: index +1 und zeiten[index];
4 \mid index = index +1;
5 endewiederhole;
```
<sup>1</sup> for ( int i=0 ; i<zeiten.length ; i=i+1 ){ <sup>2</sup> System.out.println("Platz "+ <sup>3</sup> (i+1) +": "+ zeiten[i] +"s"); <sup>4</sup> }

<span id="page-16-0"></span> $\Omega$ 

イロト イ押ト イヨト イヨト

#### Weitere Beispiele

```
1 public void rueckstaendeGeben (){
2 for ( int i=1 ; i<zeiten.length ; i=i+1 ){
3 System.out.println("Rückstand Platz"+
\begin{array}{c} \text{4} \\ \text{4} \end{array} (i+1) +": "+ (zeiten[i]-zeiten[0]) +"s"
               );
5 }
6 }
1 public boolean reihenfolgePruefen (){
2 boolean ok=true:
\mathbf{3} for (int i=1;i<zeiten.length;i=i+1){
4 | \qquad ok = ok && ( zeiten[i] >= zeiten[i-1] );
5 }
6 return ok:
7 | }
                                                \mathbb{B} is a \mathbb{B} is
                                                          \Omega4 m b 4 m b 4
```
#### Ü 2.1: 100-m-Lauf

- (a) Erzeuge ein Feld Zeiten der Länge 8 und belege die Zellen mit den oben angegebenen Werten.
- (b) Implementiere die Methoden zeitenAusgeben(), rueckstaendeGeben() und reihenfolgePruefen() wie oben beschrieben.
- (c) Implementiere die Methode zeitAendern(int platz, double zeit), die die Zeit des Läufers, der auf dem Platz platz steht, ändert. Stelle sicher, dass für die Variable platz nur Werte zwischen 1 und 8 eingegeben werden können. Prüfe auch, ob die Methode reihenfolgePruefen() richtig arbeitet.

<span id="page-18-0"></span> $\Omega$ 

#### Ü 2.2: Programmcode analysieren

```
_1 public int wasMachIch(int[] liste){
2 int x = 1iste [0];
_3 for(int i=1;i<liste.length;i=i+1){
4
5 if ( liste[i] > x ) {x = liste[i] }
6 \mid \}7 return x:
8 }
```
Gegeben sei die Variable liste={4,3,7,6,7}. Erstelle eine Tabelle mit den Spalten x, i und liste[i] und trage ein, welchen Wert diese Variablen in Zeile 4 jeweils haben.

Erkläre damit, welche Aufgabe die Methode erledigt, und wie sie das macht.

<span id="page-19-0"></span> $\Omega$ 

#### Ü 2.3: Programmcode analysieren

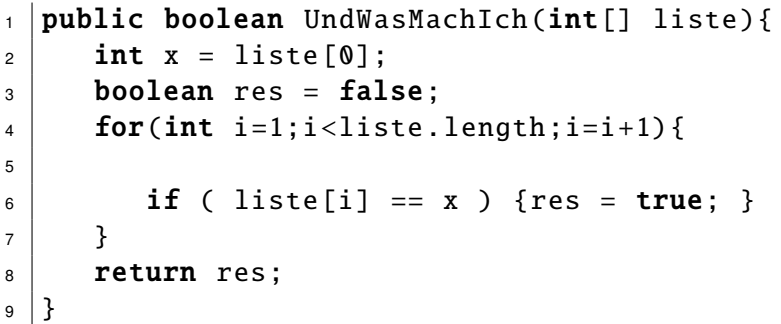

Gegeben sei die Variable liste={4,3,4,6}. Erstelle eine Variablenbelegungstabelle mit den Spalten x, i, liste[i] und res. Erkläre damit, welche Aufgabe die Methode erledigt, und wie sie das macht.

<span id="page-20-0"></span> $\Omega$ 

#### Ü 2.4: Programmcode analysieren

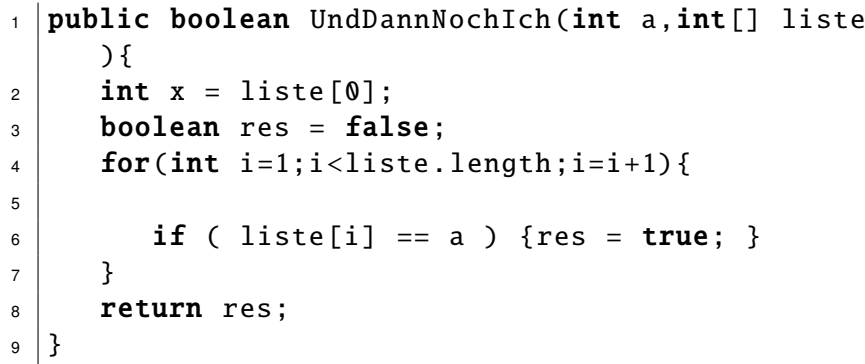

Erkläre, welche Aufgabe die Methode erledigt, und wie sie das macht. Welche Programmzeilen sind unnötig?

<span id="page-21-0"></span> $QQ$ 

イロト イ押ト イヨト イヨ

#### ➥[Ü 2.5: Schulklasse als Array implementieren](Loesungen/WuerfelLsg/package.bluej)

Vorlage: Paket Schulklasse

Es sollen die Namen einer Schulklasse in einem Array gespeichert werden. Außerdem sollen in den Array Schüler eingefügt und gelöscht werden können.

Implementiere die fehlenden Methoden und erkläre bei allen Methoden, wie sie funktionieren.

#### ➥[Ü 2.6: Programmcode analysieren](Loesungen/WuerfelLsg/package.bluej)

Vorlage: Paket WuerfelLsg

<span id="page-22-0"></span>Analysiere die Klasse Wuerfelautomat und beschreibe bei jeder einzelnen Methode wie sie funktioniert. Ergänze die Methode haeufigkeitenAusgeben so, dass die relative Häufigkeit der einzelnen Augenzahlen in Prozent mit angegeben wird.

####